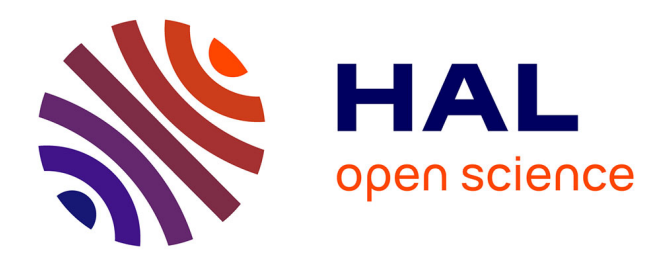

# **Espace de Conception d'un système d'aide à la maintenance basé sur la réalité augmentée.**

Nadia Zenati, Karim A. Achour, Noureddine Zerhouni

# **To cite this version:**

Nadia Zenati, Karim A. Achour, Noureddine Zerhouni. Espace de Conception d'un système d'aide à la maintenance basé sur la réalité augmentée.. 6ème Conférence Francophone de MOdélisation et SIMulation, MOSIM'06. Modélisation, Optimisation et Simulation des systèmes : défis et opportunités., Apr 2006, Rabat, Maroc. 8 p. hal-00327525

# **HAL Id: hal-00327525 <https://hal.science/hal-00327525>**

Submitted on 8 Oct 2008

**HAL** is a multi-disciplinary open access archive for the deposit and dissemination of scientific research documents, whether they are published or not. The documents may come from teaching and research institutions in France or abroad, or from public or private research centers.

L'archive ouverte pluridisciplinaire **HAL**, est destinée au dépôt et à la diffusion de documents scientifiques de niveau recherche, publiés ou non, émanant des établissements d'enseignement et de recherche français ou étrangers, des laboratoires publics ou privés.

# *Espace de conception d'un système d'aide à la maintenance basé sur la réalité augmentée*

*N.Zenati, K.Achour*

Division Robotique & Productique Centre de Développement des Technologies Avancées Cité du 20 Août 1956 Baba Hassen Algérie nzenati@cdta.dz, kachour@cdta.dz

N.Zerhouni

Institut de Productique Laboratoire d'Automatique de Productique 25, rue Alain Savary 25000 Besançon France Zerhouni@ens2m.fr

RESUME L'un des principaux reproches que l'on fait à l'informatique traditionnelle est que le monde numérique de l'ordinateur est trop déconnecté du monde réel dans lequel les utilisateurs évoluent.

Parvenir à rompre la frontière entre l'ordinateur et le monde réel dans le but d'accroître les capacités de l'utilisateur à percevoir les informations, à exécuter des tâches, ou encore à communiquer, le tout sans coupure avec son environnement habituel est l'un des enjeux de tout système utilisant le concept de la réalité augmentée (RA).

Ce nouveau paradigme a pris une place importante dans divers domaines notamment dans le domaine de la maintenance. En effet, il permet tout en optimisant les coûts de maintenance, de fournir aux techniciens travaillant sur des équipements complexes des informations supplémentaires dont ils ont besoin sur leur lieu de travail.

Dans cet article, nous proposons notre démarche de conception d'un système d'aide à la maintenance, centré sur l'analyse de l'interaction entre l'utilisateur, le système et le monde réel. Cet espace repose sur la notation UML. C'est un langage de modélisation visuel d'usage général utilisé pour spécifier, visualiser, construire et documenter les constituants d'un système logiciel. Son objectif est de faciliter la compréhension, l'analyse, la conception et la maintenance des systèmes. L'utilisation d'UML constitue la base de notre démarche de conception ergonomique et logicielle de systèmes de RA. Cette démarche se fonde en outre sur l'étude de propriétés ergonomiques au sein de la description UML d'un système et sur l'adaptation du modèle d'architecture PAC-Amodeus aux systèmes de RA.

MOTS-CLES : Réalité augmentée, Maintenance, Interaction Homme-Machine, méthode de conception ergonomique et logicielle.

## 1. INTRODUCTION

La Réalité Augmentée (RA) est définie (Mackay W.E, 1996), (Mackay W.E, 1998) comme une manière de réintégrer « l'information électronique dans le monde physique ». Il s'agit de « permettre aux utilisateurs de tirer parti de leurs compétences dans l'interaction avec le monde de tous les jours, tout en profitant de la puissance des réseaux informatiques ». Elle distingue 3 types d'augmentations :

• augmentation de l'utilisateur : l'utilisateur est doté d'un dispositif généralement disposé sur sa tête ou au niveau de ses mains, et ceci afin d' obtenir des informations sur les objets physiques.

• augmentation des objets physiques : l'objet physique est modifié en incorporant des périphériques d'entrée, de sortie ou des capacités informatiques sur ou en lui.

• augmentation de l'environnement des utilisateurs et des objets : ni l'utilisateur, ni les objets sont directement affectés. A la place, des périphériques indépendants fournissent et collectent de l'information de l'environnement, en affichant l'information sur les objets et en capturant l'information sur l'interaction de l'utilisateur avec ceux-ci.

Pour mieux cerner le paradigme de la RA, une des approches consiste à le comparer à celui de la réalité virtuelle (RV). En effet, en RV, l'utilisateur est entièrement immergé dans un environnement constitué de données informatiques contrairement à la RA dont l'essence même est de maintenir l'utilisateur directement au contact de son environnement réel (Wellner P, et all, 1993).

Plusieurs domaines de recherche tels que la médecine (Bockholt U et all 2003) (Grimson, W.E.L et all, 2005), l'architecture (Thomas H et all, 1999), la maintenance (Da Dalto L, 2002) (Schwald B., and all, 2001) (Schwald B.et de Laval B, 2003), la robotique (Drascic D, 1993) ou encore les jeux (Szalavari, Z et Eckstein, E, 1998) ont vu un intérêt particulier dans l'application de ce paradigme et chaque domaine d'application adapte la RA à ses besoins et développe ses principes de conception.

La RA tient une place particulièrement importante dans le domaine de la maintenance. C'est une nouvelle technologie d'assistance qui permet en particulier :(1) d'optimiser les coûts de maintenance tout en fournissant au technicien travaillant sur des équipements complexes des informations supplémentaires dont ils a besoin sur « MOSIM'06 - du 3 au 5 avril 2006 – Rabat – Maroc».

son lieu de travail, (2).de procurer à l'agent de maintenance plus de liberté d'action en utilisant ces deux mains, (3) d'avoir une meilleure concentration et un gain de temps considérable dans l'accomplissement d'une tâche de maintenance et également, (4) d'intervenir efficacement sur un lieu de travail.

Face aux avancées des technologies d'interaction, la RA constitue un sujet d'étude très important dans le domaine de l'Interaction Homme-Machine (IHM). Les récents travaux entrepris visent principalement à favoriser l'interaction avec l'environnement physique de l'utilisateur, c'est-à-dire le monde réel. Cette première comparaison a pu nous éclairer sur le paradigme de RA à ces débuts ainsi que ses limitations. Cependant la diversité des systèmes se réclamant comme des systèmes de RA, et notamment ceux faisant partie du domaine de la maintenance nécessitent un cadre bien précis de définition et de conception.

Dans ce papier, nous proposons une démarche de conception d'un prototype d'aide à la maintenance, centré sur l'analyse de l'interaction entre l'utilisateur, le système et le monde réel. Cet espace repose sur la notation UML. L'utilisation d'UML constitue la base de notre démarche de conception ergonomique et logicielle de systèmes de RA. Cette démarche se fonde en outre sur l'étude de propriétés ergonomiques au sein de la description UML d'un système et sur l'adaptation du modèle d'architecture PAC-AMODEUS aux systèmes de réalité augmentée.

### 2. ETAPES DE CONCEPTION D'UN SYSTEME INTERACTIF

La RA vise à enrichir et à faciliter la réalisation d'une tâche de maintenance qui se situe dans le monde réel au moyen d'éléments issus du monde informatique. Dans le domaine de la maintenance, les méthodes existantes de conception d'un système basé sur la RA nécessitent surtout la prise en compte du monde physique autour de l'utilisateur du système. L'approche que nous avons adoptée pour répondre à nos objectifs s'appuie sur les propriétés ergonomiques des IHM.

Le processus de développement d'un système informatique nécessite un cadre structurel qui gère et supervise toutes les phases de conception et de réalisation du système et en spécifie les étapes clés. De nombreux modèles ont été élaborés afin de répondre aux besoins de développement. Chacun d'eux a ses propres spécificités. Les modèles les plus utilisés sont le modèle en cascade, le modèle en spirale et le modèle en V (Nigay.L, 94).

Le modèle en V, bien que simpliste, a l'avantage de spécifier les étapes clés de tout processus de développement. Pour cette raison, nous l'utilisons comme support et méthodologie.

Le modèle en V adapté distingue l'analyse des besoins, la conception, le codage et les tests (Figure.1).

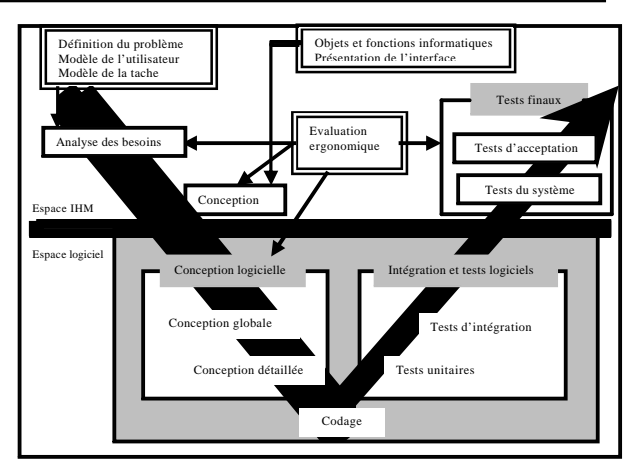

Figure 1. Mise en relation des étapes du cycle de vie en V du logiciel et les étapes de conception de l'interaction

- L'analyse des besoins a pour objet la définition des services requis, des besoins et des contraintes de développement.
- L'activité de conception consiste à définir une solution matérielle et logicielle qui répond à l'analyse des besoins. Elle comprend deux volets essentiels : la conception proprement dite, et les conceptions globale et détaillée. La conception établit la solution à mettre en oeuvre, tandis que les conceptions globale et détaillée sont résolument orientées vers la réalisation logicielle.
- le codage ou implémentation traduit les spécifications issues de l'étape de conception logicielle en un code exécutable.
- les tests permettent de vérifier les étapes précédentes par rapport au code produit.

La particularité d'un système de RA réside dans la dualité de l'interaction de l'utilisateur avec le système. En effet, elle se compose de deux facettes : l'une avec des entités virtuelles, l'autre avec des entités réelles, comme les outils réels manipulés. L'utilisabilité d'un système de RA doit donc se décliner selon les propriétés établies pour un système interactif (Gram.C, 1996); mais elle doit aussi considérer l'existence des deux facettes de l'interaction, afin d'en garantir une intégration harmonieuse. A ces fins, l'approche adoptée pour étudier l'utilisabilité d'un système de RA s'appuie sur les propriétés ergonomiques des IHM. En particulier, un point important de la conception d'une IHM consiste à rendre perceptible des données pertinentes à la réalisation de la tâche de l'utilisateur, et ce de manière correcte et facilement interprétable. Deux propriétés ergonomiques caractérisent les sorties d'un système interactif : l'observabilité, qui caractérise la capacité du système à permettre à l'utilisateur de percevoir l'état interne du système et, l'honnêteté, qui caractérise la capacité du système à présenter l'état interne de manière à favoriser une interprétation correcte de la part de l'utilisateur (Abowd, D et Coutaz, J, 1992) (Gram.C.et all, 1996) (Dix.A et all, 1998). Ces deux propriétés s'appliquent à la présentation d'un concept manipulé par le système, à un instant donné au cours de l'interaction.

## 3. ELEMENTS DE REALISATION LOGICIELLE

L'espace de conception comprend deux volets essentiels : (1) La conception globale qui établit la solution à mettre en œuvre et, (2) la conception détaillée qui est orientée vers la réalisation logicielle.

#### 3.1. Conception globale

Notre but est de concevoir une plate-forme qui situe SAMRA (Système pour l'Aide à la Maintenance basé sur la Réalité Augmentée) dans son environnement externe et qui décrit toutes les interactions qu'il peut avoir avec celui-ci.

Notre démarche d'analyse pour la conception de la plate forme s'appuie sur la notation UML. Notre espace de conception est composé de plusieurs situations d'interaction qui permettent au technicien d'explorer l'ensemble des solutions de conception. Pour structurer notre espace de conception, nous distinguons les situations en entrée (de l'utilisateur vers le système) et des situations en sortie (du système vers l'utilisateur).

Le diagramme UML regroupe donc les différentes entités qui prennent part à l'interaction principalement en s'échangeant des données via des adaptateurs qui servent de point de jonction entre les deux mondes : réel et numérique.

Les adaptateurs notés  $A_{in}$  « Adaptateur IN » sont des dispositifs d'entrée (une souris, un micro, une pédale de commande…) qui permettent de transmettre des données du monde réel vers le monde informatique.

L'utilisateur peut ainsi agir sur le système via ces adaptateurs en contrôlant par exemple l'enchaînement des étapes d'un scénario de maintenance, d'où l'association Utilisateur –  $A_{in}$ .

Les entités Aout «Adaptateur Out » désignent des dispositifs de sortie (un écran, un casque de RA, des haut-parleurs, un vidéoprojecteur). Ils permettent de transmettre des données du monde informatique vers le monde réel.

L'utilisateur perçoit ainsi les données que lui envoie le système via ces adaptateurs  $A<sub>out</sub> d'$ où l'association  $A<sub>out</sub>$ Utilisateur.

Le point le plus important dans le système est la tâche de maintenance, d'où l'utilisation d'une approche descendante qui reste centrée sur la tâche de l'utilisateur afin de trouver les entités du modèle

Les premières entités qui apparaissent forcément sont: l'Utilisateur et la Machine. L'utilisateur manipule la machine à travers des outils, ce qui fait apparaître l'entité Outils. Le technicien est assisté durant sa tâche de maintenance. Cette assistance se manifeste par l'envoi d'augmentations multimédia par le biais d'adaptateurs de sortie Aout.

La tâche de maintenance est associée à une panne donnée dont le diagnostic est transmis par un expert à notre système informatique nommé SAMRA (Système pour l'Assistance à la Maintenance basé sur la réalité augmentée). Celui-ci se charge de l'affichage des augmentations via des dispositifs de sortie Aout .

Dans le cas d'un travail collaboratif, l'entité Utilisateur sera nommée SCEU ( Système de Collaboration Entre Utilisateurs). Il prendra en charge le travail collaboratif pour une même tâche.

L'entité Formation prendra quant à elle tout l'aspect formation des techniciens.

La figure.2 illustre le diagramme général des classes mettant en évidence les paquetages de la plate-forme et les relations entre eux

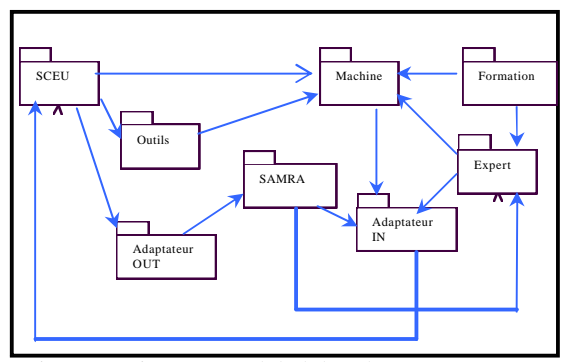

Figure 2. Diagramme global des classes mettant en évidence les paquetages de la plate forme et les relations entre eux

#### 3.2. Conception logicielle

La conception logicielle d'un système de réalité augmentée (RA) doit s'appuyer sur un modèle d'architecture logiciel afin d'une part de favoriser sa maintenance et sa portabilité et d'autre part de mettre en œuvre les propriétés logicielles. Le modèle de référence pour la conception des systèmes de RA est le modèle hybride PAC-AMODEUS (Nigay.L, 1994). Ce modèle reprend d'une part le modèle en 5 couches ARCH (Coutaz J et Nigay L. 2001) et d'autre part le contrôleur de dialogue de ce modèle en agents PAC.

Le modèle ARCH distingue cinq composants organisés sous forme d'une arche : un Noyau Fonctionnel (NF), un Adaptateur de Domaine (A D), un Contrôleur de Dialogue (CD) , un Composant de Présentation (CP) et un Composant d'Interaction (CI).

Le modèle PAC (Présentation Abstraction Contrôle) quant à lui est un modèle multi-agents utilisé pour la conception logicielle des systèmes interactifs. Il repose sur deux principes directeurs : Le concept d'agent réactif à facettes (système de traitement de l'information) et l'organisation hiérarchique de ces agents (arborescence d'agents).

Ainsi la facette Abstraction d'un agent PAC communique avec un objet conceptuel de l'ANF (ou du NF si l'ANF n'existe pas). Symétriquement, via la facette P, l'agent communique avec un objet de

présentation de la couche Composants Techniques de Présentation (Figure 3).

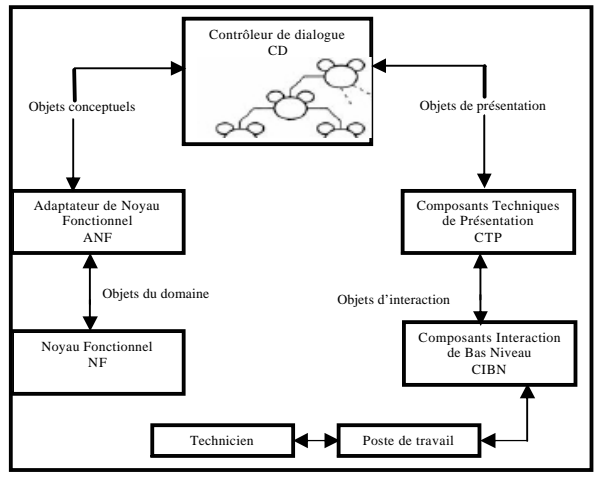

Figure 3. Modèle Hybride PAC-AMODEUS

La présence des deux piliers réel et informatique s'accorde parfaitement avec la spécificité des systèmes de RA. Le pilier de gauche, pilier informatique, est dédié au système informatique, c'est-à-dire aux entités du monde virtuel. Le pilier de droite, pilier réel, porte l'interaction de l'utilisateur avec le système aux moyens des périphériques d'Entrée/Sortie du système. Ces périphériques ne sont pas limités à la souris et au clavier, ils incluent de façon générale tous les adaptateurs d'entrée (A<sub>in</sub>) et de sortie (A<sub>out</sub>) identifiées dans la plateforme.

De plus, l'utilisateur n'est pas la seule entité réelle à être impliquée dans l'interaction. Le pilier réel est donc également responsable de l'intégration des entités utilisées dans le système mixte. Ce dernier fait appel à plusieurs entités réelles. Par conséquent, le modèle PAC-AMODEUS doit être adapté. Il doit contenir plusieurs branches réelles, chacune de ces branches est donc liée à une entité du monde réel utile à l'interaction. (Figure.4) Un CTP (Composant Technique d'Interaction) unique assure l'indépendance entre la mise en oeuvre concrète des objets d'interaction CIBN (Composant Interaction de Bas Niveau) et le CD (Contrôleur de Dialogue). De multiples CTP garantissent en plus une indépendance horizontale entre les différentes boîtes à outils requises. Cette indépendance entre les CTP de chaque branche favorise la modifiabilité du code. En effet, l'utilisation des localisateurs et autres adaptateurs est indépendante du reste du code. Un changement d'adaptateur est donc simplifié et ne nécessite pas de retrouver les concepteurs des différentes parties du code pour adapter le code au nouvel adaptateur. Réciproquement, le code du NF (Noyau Fonctionnel) est indépendant des adaptateurs utilisés.

L'ajout de branches dans le pilier informatique est inévitable pour deux raisons principales :

- La variation des technologies constituant le NF
- La réutilisation de NF existants.

Une variation de technologies constituant le NF se produit quand une application requiert les fonctionnalités offertes par deux NF distincts. Par exemple une application permettant la visualisation des résultats d'une requête spécifiée par l'utilisateur est soumise à une base de données, le NF contient la base de données ainsi qu'un langage d'interrogation, comme par exemple une base de données relationnelle. Si l'application doit par la suite être capable d'interroger une base de données orientée objet, celle-ci ainsi que son langage d'interrogation représentent un second NF connectable sur le même ANF. En effet, les fonctionnalités du CD n'ont pas changé ni le reste des composants.

En résumé, dans le modèle d'architecture PAC-AMODEUS, la réalisation d'une tâche sur l'initiative de l'utilisateur fait intervenir le CTP qui capte les actions physiques, puis le CD, l'ANF (Adaptateur de Noyau Fonctionnel) et déclenche enfin des actions informatiques au niveau du NF. Les résultats suivent alors le chemin inverse jusqu'à l'utilisateur pour que ce dernier puisse percevoir un retour d'informations. Il s'agit d'un flux d'informations classique au niveau de l'arche.

Certaines actions du NF peuvent déclencher de manière automatique le déroulement d'autres actions internes au NF ou à d'autres NF. Ces tâches, dites automatiques, sont alors invisibles à l'utilisateur et ne servent par exemple qu'à garantir l'intégrité des données stockées dans le NF. Le CD n'est pas informé de ces actions.

De manière symétrique, certaines entités du monde réel peuvent avoir une influence sur d'autres entités réelles, sans pour autant solliciter les fonctionnalités offertes par le CD.

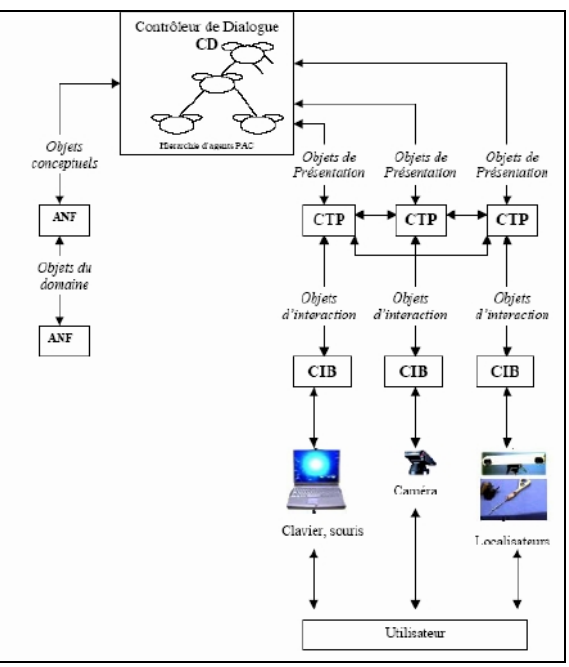

Figure .4. Adaptation du modèle d'architecture PAC AMODEUS aux systèmes de RA

#### 4. MODELISATION DE NOTRE SYSTEME EN UTILISANT LE MODELE PAC-AMODEUS

Nous allons dans cette section décrire les trois composants logiciels composant notre système.

#### 4.1. Le pilier réel

Le pilier réel de l'arche du modèle d'architecture PAC-AMODEUS est composé de cinq branches (Figure.5.) : La première branche est dédiée à l'interaction du technicien avec l'interface du système. Elle est relative à l'interface graphique permettant l'affichage des différentes augmentations (augmentations graphiques). Elle s'appuie sur une bibliothèque graphique qui en constitue le CIBN et le CTP. La deuxième branche est nécessaire pour répondre aux sollicitations du technicien à travers des périphériques d'entrée. Parmi ces sollicitations citons par exemple le passage à l'étape suivante d'un scénario de maintenance, l'avortement d'un scénario, le changement du scénario.

Notons que ces deux premières branches sont dédiées à l'interaction du technicien avec l'interface du système.

La troisième branche permet de gérer les données du localisateur qui transmet les coordonnées du technicien par rapport à un référentiel fixe dans l'environnement au CTP de l'affichage sans que le Contrôleur de dialogue en ait connaissance. Le CIBN et le CTP correspondant à cette branche sont tous les éléments logiciels nécessaires au fonctionnement du localisateur.

La quatrième et la cinquième branche sont dédiées à l'interaction de l'administrateur avec le système.

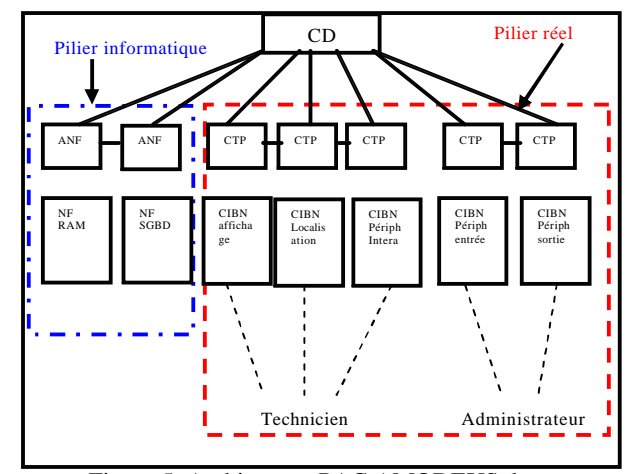

Figure.5. Architecture PAC-AMODEUS du système comprenant le pilier réel et le pilier informatique

4.2 Le contrôleur de dialogue :

En se basant sur les fonctionnalités du système, quatre agents apparaissent (Figure 6):

1. Agent « réparation » : Il gère l'enchaînement des taches relatives aux scénarios de maintenance.

- 2. Agent « scénario » : Il a sous sa tutelle la conception des scénarios ainsi que les différentes augmentations.
- 3. Agent « panne » : Il gère les taches liées aux ordres de réparation que donne l'administrateur ainsi que les informations relatives aux pannes survenues.
- 4. Agent « BDD » : Il gère les taches concernant l'administration des données liées à la fonction maintenance.

Ces agents sont regroupés sous un agent PAC ciment chargé d'établir la communication entre les agents eux même ainsi qu'entre les agents et les NF.

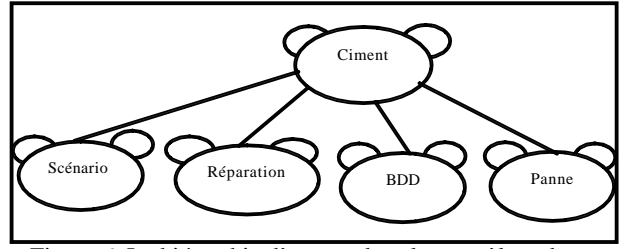

Figure.6. La hiérarchie d'agents dans le contrôleur de dialogue de « SAMRA »

#### 4.3. Le pilier informatique

La partie fonctionnelle de SAMRA est constituée de deux noyaux fonctionnels (NF) distincts : le NF RAM et le NF SGBD (Figure 5):

1. Le NF RAM (Noyau Fonctionnel Réalité

Augmentée Maintenance) : la fonction principale du NF RAM est d'intégrer le virtuel au réel. Cette intégration diffère en fonction du type d'augmentation. (sonore, vidéo et image). Le problème qui se pose est comment intégrer et où intégrer ?

Pour intégrer des augmentations de type sonore dans l'environnement réel, il suffit de disposer de périphériques qui permettent la diffusion du son comme un casque audio ou des baffles. Quant à l'intégration d'augmentations de type séquences vidéo, il suffit d'avoir un périphérique de visualisation comme un écran ou des lunettes vidéos. Pour ces deux types d'augmentations la question où augmenter ne se pose pas car pour les informations sonores c'est le sens auditif qui entre en jeu. Il suffit uniquement de positionner le périphérique de façon à ce que le technicien puisse écouter. Quant aux séquences vidéos, elles couvrent toute la zone d'affichage du périphérique. Le problème de positionnement de l'augmentation ne se pose également pas.

Pour le troisième type d'augmentations qui est l'image, le positionnement de l'augmentation est crucial car l'affichage de l'image doit se faire à un endroit précis dans la zone d'affichage du périphérique pour donner un sens à l'intégration. Si l'image couvrait toute la surface d'affichage, le technicien percevrait alors une image qui lui cacherait son environnement réel. Or une image à elle seule n'a aucun sens. Il faut donc l'aligner au monde réel.

Une information très importante est à exploiter dans le

cas de la maintenance est qu'une augmentation de type image est toujours positionnée au même endroit par rapport à la machine car un composant a un emplacement fixe dans cette dernière. Il suffit par conséquent d'établir un repère machine et de positionner l'augmentation part rapport à ce repère. Ces coordonnées seront sauvegardées de manière permanente.

2. Le NF SGBD (Noyau Fonctionnel Système de Gestion de Base de Données): Il gère toutes les données stockées dans la base de données. Ces informations sont représentées dans un modèle Entités/Associations (E/A). Plusieurs entités y figurent.

- Les entités Modèle machine et machine : contiennent les informations concernant les modèles des machines et les informations relatives aux machines (nom de la machine, le fabriquant…)
- Entité Outils: Contient toutes les informations relatives aux outils utilisés dans la tâche de maintenance (nom outils, référence…)
- Entité Technicien : contient toutes les informations relatives au technicien ( nom technicien, date de naissance …)
- Entités A<sub>in</sub>, A<sub>out</sub> : Contiennent les informations relatives aux adaptateurs d'entrée et de sortie.
- Entité Type panne : Contient tous les types de pannes des différentes machines.
- Entité Panne : Contient les informations relatives aux pannes survenues dans l'atelier comme le code de la panne, date d'occurrence…
- x Entités Scénario et Augmentation: Contiennent les informations relatives aux procédures de maintenance.

### 5. TESTS EXPERIMENTAUX

Nous allons dans cette section développer les deux phases restantes du modèle en V, à savoir le codage et les tests.

L'implémentation ou codage traduit les spécifications issues de l'étape de conception détaillée en un code exécutable. Le codage constitue la dernière étape de la pente descendante du modèle en V. Sur la pente ascendante, un ensemble de tests permet de vérifier et / ou de valider les étapes par rapport au code produit.

Les tests unitaires permettent de vérifier que les composants modulaires du système répondent chacun à leurs spécifications.

Les tests d'intégration servent à vérifier que les modules réalisés indépendamment interagissent correctement.

Les tests du système permettent de vérifier que les éléments de la solution exprimés dans le dossier de spécifications externes sont présents.

Les tests d'acceptation servent à vérifier que les besoins exprimés dans le cahier de charges du logiciel sont couverts.

5.1. Implémentation ou codage

L'implémentation consiste à produire un code excusable. Nous donnons ci -après quelques détails d'implémentation des différents modules recensés dans la phase de conception détaillée.

Le passage du modèle E/A de la base de données vers le modèle relationnel sous Oracle s'effectue au niveau du NF SGBD.

Citons quelques tables obtenues: Environnement, Atelier, Modèle Machine, Machine, Outil, Technicien, Ain, Aout, Scénario, Augmentation, Construire\_scénario, Type Panne, Panne,…

5.2. Tests unitaires

Les tests unitaires ont porté sur deux points :

a) La communication asynchrone inter-thread : Cette phase a notamment été réalisée en faisant communiquer plus vingt millions de messages entre trois threads de diverses manières. La figure.7 montre un type de communication entre trois threads.

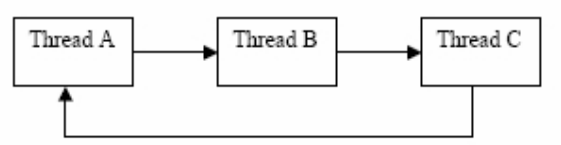

Figure.7. Exemple de protocole de communication

b) La sauvegarde au niveau de la base de données des fichiers multimédias. Cette phase est réalisée en utilisant Oracle uniquement et ce, en testant le stockage et la génération de fichiers qui se fait par un interpréteur Java intégré à l'environnement Oracle.

#### 5.3. Les tests d'intégration

Ces tests prennent en compte l'intégration de l'ensemble des modules et outils sous l'environnement C++ Builder 6 sous la plate-forme Windows.

Les tests ont porté sur l'utilisation de la mémoire dont il a fallu minimiser l'utilisation car la mémoire étant un facteur très important dans notre cas car les scènes 3D sont très consommatrices en mémoire, nous avons donc opté à une création dynamique explicite de tous les objets de l'application.

Les tests ont également portés sur les performances de sorte qu'il a fallu rendre l'utilisation de la bibliothèque GLScene en attente passive des évènements car par défaut elle est en attente active, ce qui réduit les performances du système.

5.4. Les tests du système

A ce niveau, nous avons modélisé le tour numérique Somab400, disponible au sein de l'atelier mécanique du Centre de Développement des Technologies Avancées (CDTA).

La figure 8 montre une vue de la face arrière du tour numérique SOMAB.

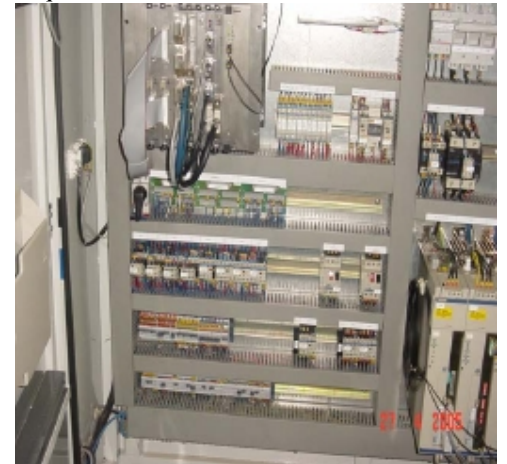

Figure.8. Une vue du tour numérique Somab400 (Face arrière)

L'application proposée permet de rajouter un scénario à un type de panne donné car à une panne peut correspondre à une multitude de scénarios qui diffèrent dans la langue, la pédagogie,…

Une étape préalable à la conception du scénario est l'ajout d'augmentations dans la base dans le cas où elles n'existeraient pas. L'application permet également la suppression d'une augmentation, la modification de ses coordonnées dans le cas d'une augmentation de type image et sa visualisation. Comme exemple d'illustration, la figure 9 montre la visualisation d'une augmentation de type image montrant au technicien le fusible à remplacer.

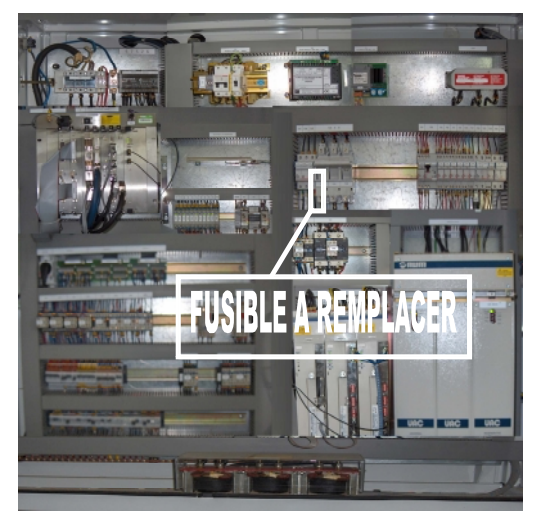

Figure.9. Exemple d'une augmentation (changement d'un fusible)

# 6. CONCLUSION

Afin de répondre aux besoins sans cesse croissants des opérateurs de maintenance, nous avons proposé dans le présent article une démarche pour la conception d'un prototype pour l'aide à la maintenance basé sur la

technologie de la réalité augmentée et centré sur l'analyse de l'interaction entre l'utilisateur, le système et le monde réel.

Notre démarche de conception et de réalisation du système a suivi les étapes édictées par le modèle en V issu du génie logiciel. Notre espace de solution réside dans le domaine des systèmes de réalité augmentée, terme qui dénote tout système qui allie les mondes réel et virtuel.

La maintenance tire donc profit de la RA en donnant la possibilité au technicien d'avoir des informations pertinentes pour la réalisation de la t âche, non disponibles dans son environnement de travail, concernant les instructions à suivre tout au long de sa tâche de maintenance.

#### REFERENCES BIBLIOGRAPHIQUES

- Abowd, D., Coutaz, J., Nigay, L., 1992. Structuring the Space of Interactive Properties. Acte de la conférence EHCI'92, 1992, p 113, 128.
- Bockholt U., Bisler A. and Becker M, 2003. Augmented reality for enhancement of endoscopic interventions. In Virtual Reality (VR), Los Angeles, USA, March 2003.
- Coutaz J., Nigay L. 2001. Architecture logicielle conceptuelle des systèmes interactifs. In Kolski C. (Ed.), Analyse et conception de l'IHM. Hermès, Paris, chapitre 7, ISBN 2-7462-0239-5, p. 207-246.
- Drascic D, 1993. Streoscopic vision and augmented reality. Scientific computing & Automation, Juin1993, p. 31-34.
- Da Dalto L, 2002. Starmate, : using augmented reality for maintenance, training and education", In Virtual Reality International Conference (VRIC), Laval, France, 2002.
- Dix, A., Finlay, A., Abowd, G., Beale, R., 1998. Human-Computer Interaction. 2eme Edition, Prentice Hall, 1998.
- Gram, C., Cockton, G., et al, 1996. Design Principles for Interactive Software. Chapman & Hall, (1996), 248 pages.
- Grimson, W.E.L.,. Ettinger G.J, White S., Gleason P., Lozano-Pérez T., W.M. Wells III, and R. Kikinis, 1995. Evaluating and Validating an Automated Registration System for Enhanced Reality Visualization in Surgery. Proceedings of Computer Vision, Virtual Reality, and Robotics in Medicine '95 (CVRMed '95), Nice, France, 3-6 April 1995, p.3-12.
- Mackay W.E, 1996. Réalité Augmentée : le meilleur des deux mondes. La Recherche, mars 1996, n° 285, p. 32-37.
- Mackay W.E, 1998. Augmented Reality: Linking real and virtual worlds - A new paradigm for interacting with computers. In Proceedings of AVI'98, ACM Conference on Advanced Visual Interfaces, l'Aquila, Italy, May 1998. New York : ACM Press, 1998.
- Nigay L., 1994. Conception et modélisation logicielles des systèmes interactifs application aux interfaces

multimodales. Thèse de doctorat en informatique, Grenoble, 1994.

- Schwald B., and all, 2001. STARMATE: Using Augmented Reality technology for computer guided maintenance of complex mechanical elements. e2001 Conference, Venice-Italy October 2001, p17-19.
- Schwald B., & de Laval B, 2003. Training and Assistance to Maintenance in an augmented Reality environment. Proceedings of the 10th International Conference on Human -Computer Interaction. Volume 3 Cognitive, Social and Ergonomic Aspects Mahwah, New Jersey: Lawrence Erlbaum, 2003, p. 1121-1125.
- Szalavari, Z., Eckstein, E., Gervautz, M.,1998. Collaborative Gaming in Augmented Reality. Acte du symposium Virtual Reality Software and Technology, p. 195-204, 1998.
- Thomas H, Piekarski W., and Gunther B, 1999. Using augmented reality to visualize architecture designs in an outdoor environment. International Journal of Design Computing Special Issue on Design Computing on the Net (DCNet), 1999.
- Wellner P., Mackay W., Gold R. 1993 Computer Augmented Environments: Back to the Real World. Special Issue of Communications of the ACM, vol. 36, n° 7, July 1993, p 24-26.